## 「ゆめたろうネット」利用までの流れ

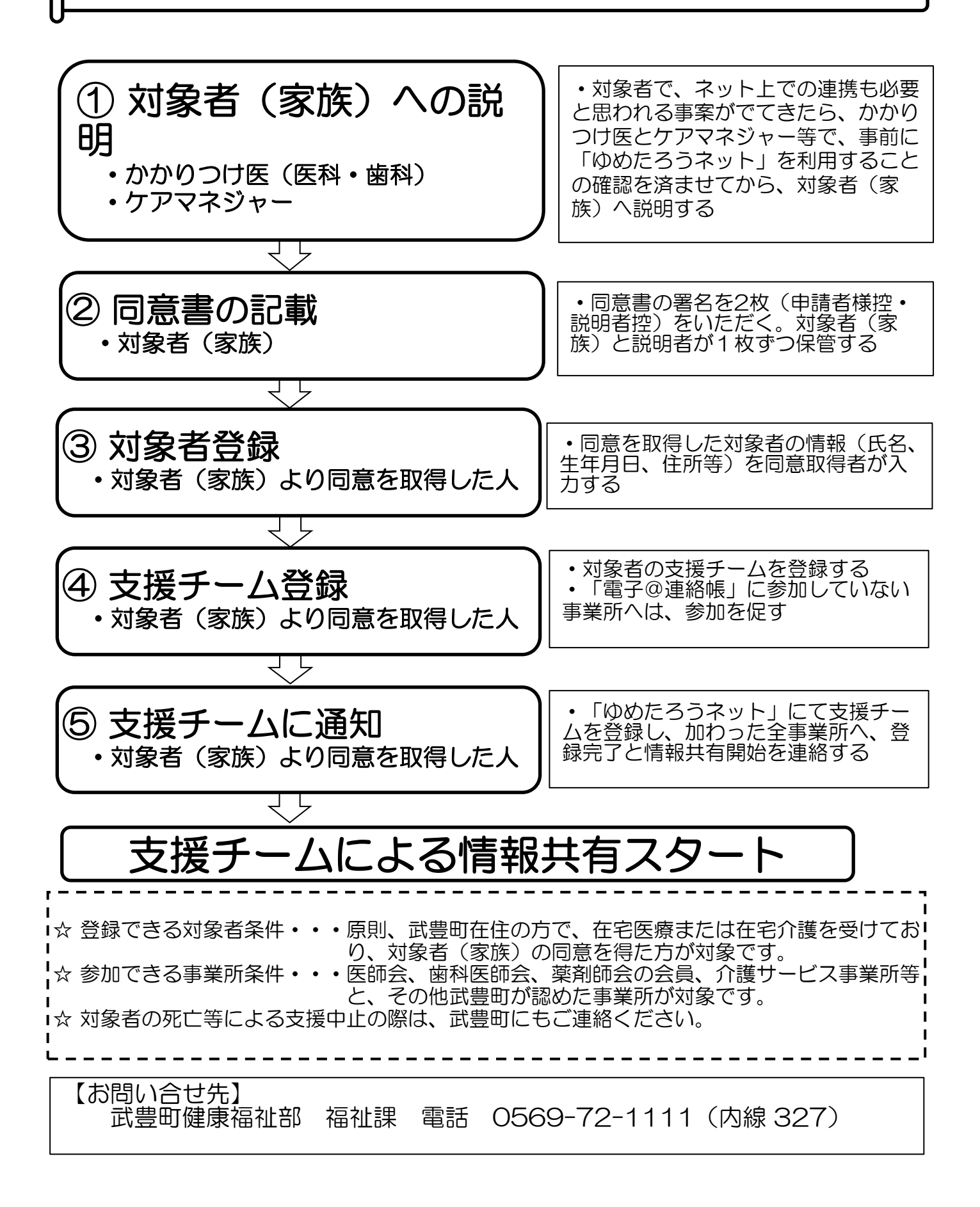